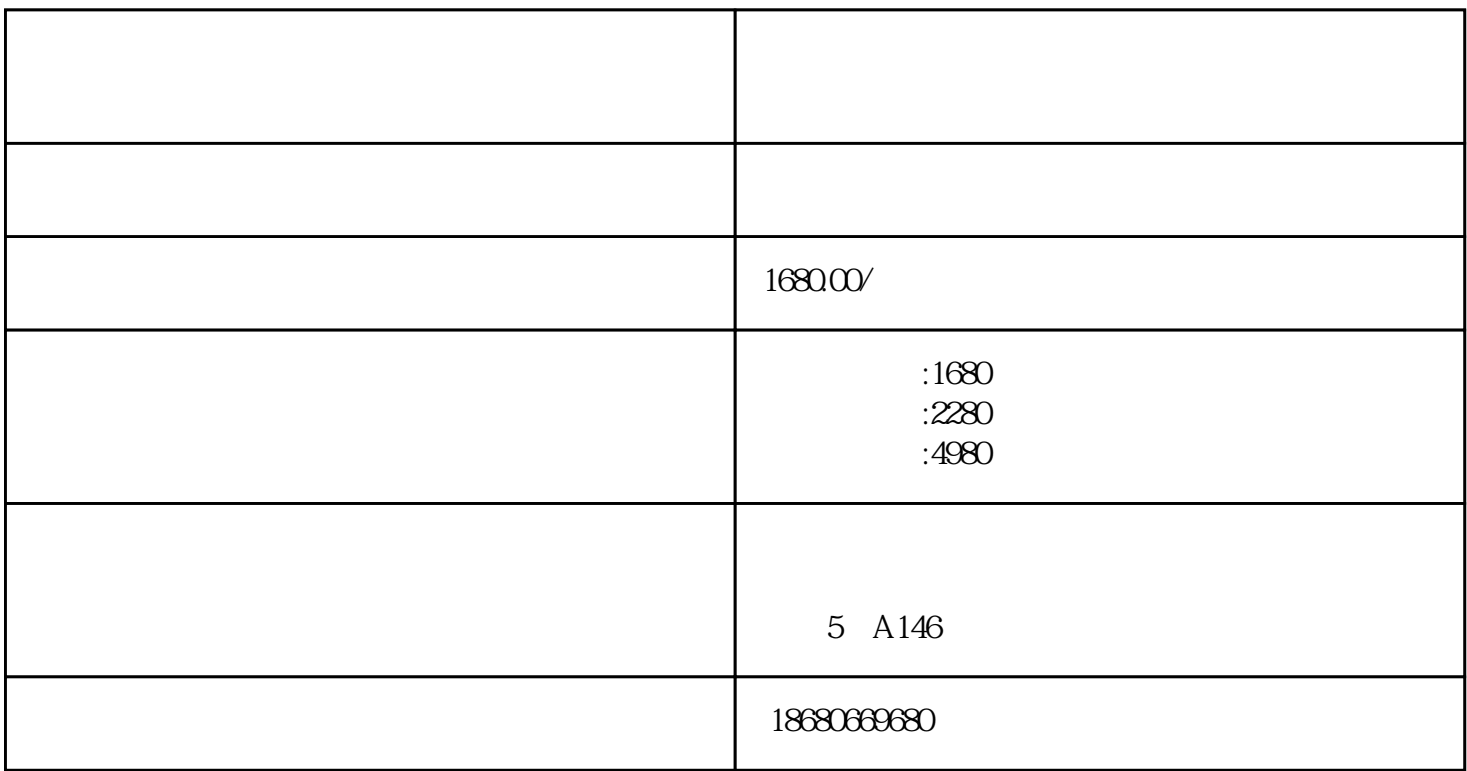

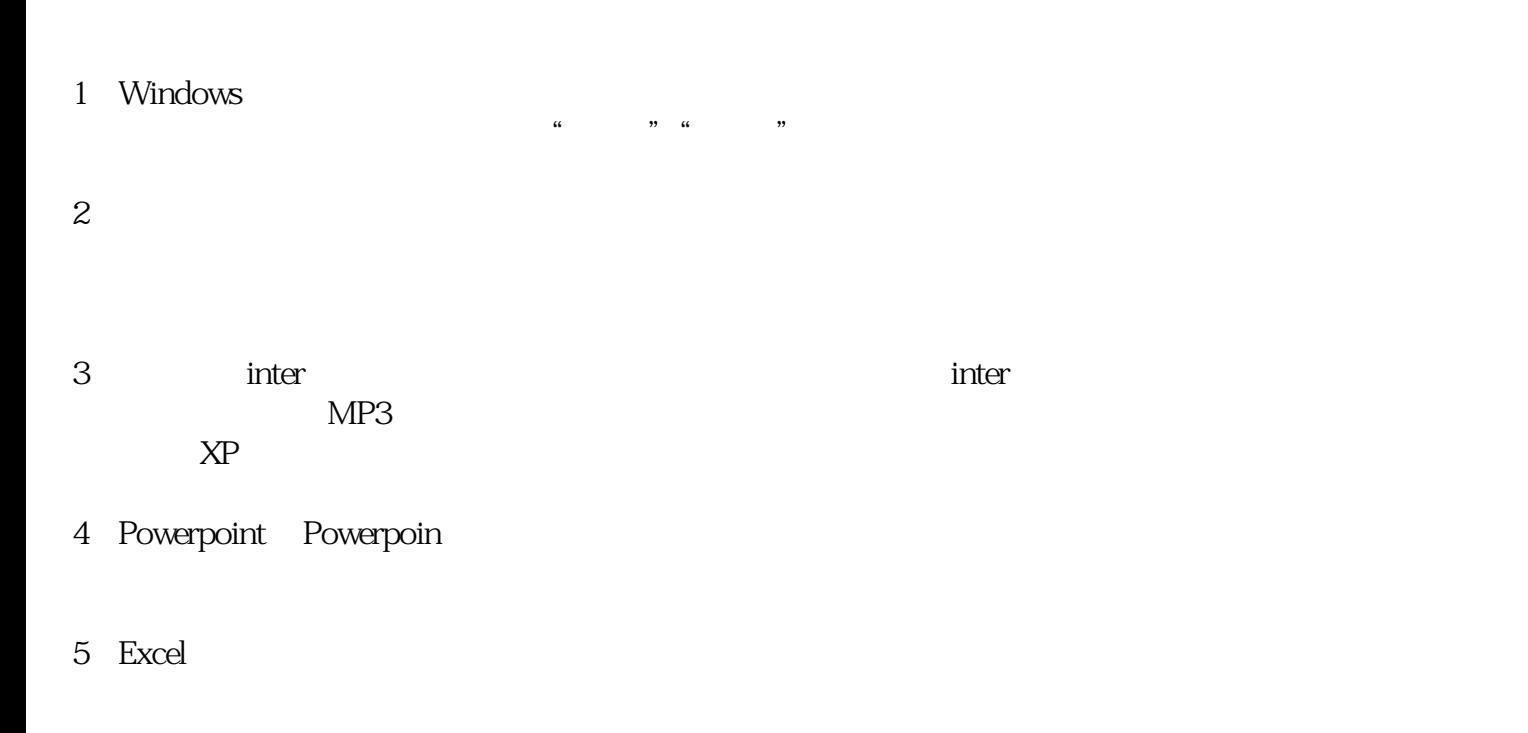

沙井新商模教育办公文员基础培训内容:

6 Word: word

等全面深入的细致讲解……  $\sim$  100  $\pm$  100

+ Photoshop + CorelDRAW

M413 M415 650 653 5 M284 M341 656 1 A146 C 100